# SYLABUS – OPIS ZAJĘĆ/PRZEDMIOTU

# **I. Informacje ogólne**

1. Nazwa zajęć/przedmiotu:

# Teledetekcja i narzędzia GIS w pozyskiwaniu informacji przyrodniczej

- 2. Kod zajęć/przedmiotu:
- 3. Rodzaj zajęć/przedmiotu (obowiązkowy lub fakultatywny): fakultatywny
- 4. Kierunek studiów: Biologia, studia niestacjonarne
- 5. Poziom studiów (I lub II stopień, jednolite studia magisterskie): II stopień
- 6. Profil studiów (ogólnoakademicki / praktyczny): ogólnoakademicki
- 7. Rok studiów (jeśli obowiązuje): I
- 8. Rodzaje zajęć i liczba godzin (np.: 15 h W, 30 h ĆW):
	- Ćwiczenia: 15 godzin
	- Konwersatoria: 7 godzin
- 9. Liczba punktów ECTS: 4
- 10. Imię, nazwisko, tytuł/stopień naukowy, adres e-mail prowadzącego zajęcia
	- dr Maciej Nowak, mcnowak@amu.edu.pl
	- dr Paweł Bogawski, bogawski@amu.edu.pl
- 11. Język wykładowy: polski
- 12. Zajęcia/przedmiot prowadzone zdalnie (e-learning) (tak [częściowo/w całości] / nie): nie

#### **II. Informacje szczegółowe**

1. Cele zajęć/przedmiotu

Celem kursu jest poszerzenie wiedzy i kompetencji studentów w zakresie wykorzystania specjalistycznych narzędzi GIS (Systemów Informacji Przestrzennej), w tym nowych i przyszłościowych technik badawczych, takich jak zdalne pozyskiwanie informacji przestrzennej (teledetekcja). W trakcie kursu studenci nabędą umiejętność analizy i interpretacji obrazów lotniczych i satelitarnych oraz chmur punktów ze skaningu laserowego (LiDAR), pogłębią wiedzę w zakresie wykorzystania technik geoinformatycznych w biologii i ochronie środowiska, pozyskiwania informacji przestrzennych odnośnie do stanu środowiska przyrodniczego oraz modelowania zależności pomiędzy organizmami a ich otoczeniem. Udział w module stanowić będzie praktyczne przygotowanie do pracy przy wykorzystaniu GIS na płaszczyźnie naukowej, w sektorze prywatnym i obszarze administracji przyrodniczej na szczeblu samorządowym i rządowym.

Powyższe cele realizowane będą poprzez m.in.:

- poznanie źródeł dostępu do materiałów bazowych (danych), w tym metod pozyskiwania obrazów przy użyciu bezzałogowych statków powietrznych (dron);
- naukę obsługi oprogramowania teledetekcyjnego (oprogramowanie BEAM, ENVI);
- zapoznanie z zakresem informacji o środowisku dostępnym do pozyskania na podstawie automatycznej interpretacji kanałów spektralnych obrazów lotniczych i satelitarnych (m. in. zdalne kartowanie pokrycia terenu, w tym zbiorowisk roślinnych i ocena stanu fitosanitarnego roślin);
- kształcenie umiejętności wykorzystania chmur punktów (LiDAR) w inwentaryzacji cech drzew i drzewostanów (m. in. obliczanie biomasy, wysokości drzew, pierśnicy, zwartości drzewostanu, powierzchni zajmowanej przez drzewa, liczby drzew w zbiorowisku) przy użyciu oprogramowania SAGA GIS, ENVI LiDAR, FUSION i modułu LAS w ArcGIS);
- 2. Wymagania wstępne w zakresie wiedzy, umiejętności oraz kompetencji społecznych (jeśli obowiązują)

Wymagana jest znajomość podstaw teoretycznych GIS-u (Systemów Informacji Przestrzennej), w tym znajomość definicji oraz przykładów modeli wektorowych i rastrowych. Oczekiwane są także podstawowe umiejętności w zakresie obsługi jednego z programów typu GIS (np. ArcGIS, QGIS, Mapinfo), obejmujące: - poruszanie się po menu podstawowym, dodawanie warstw do pola pracy, tworzenie nowych warstw; posługiwanie się tabelami atrybutów; - zmianę sposobu wyświetlania obiektów na warstwie, tworzenie map tematycznych; - proste analizy matematyczne, selekcję obiektów; - edycję warstw wektorowych; Osoby zgłaszające się na niniejszy przedmiot powinny w poprzednich

latach odbyć kurs z modułu rdzeniowego "Geograficzna informacja przestrzenna w ochronie środowiska".

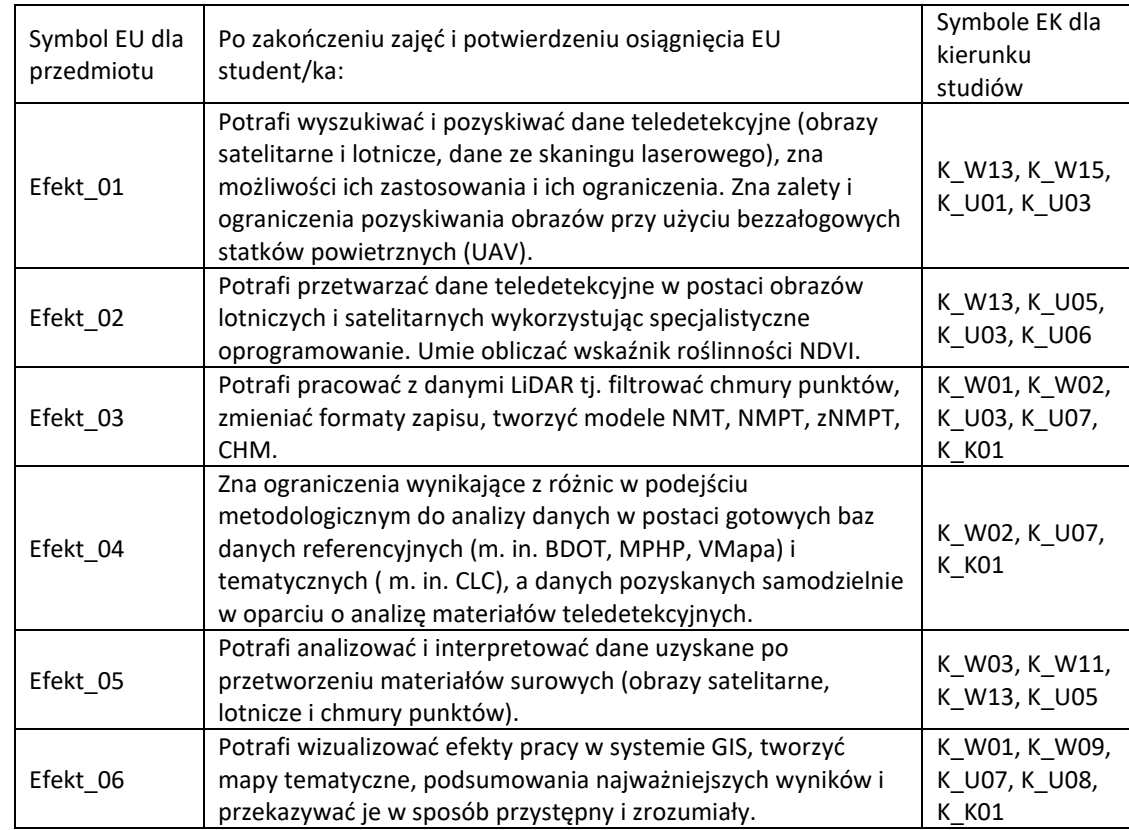

3. Efekty uczenia się (EU) dla zajęć i odniesienie do efektów uczenia się (EK) dla kierunku studiów

4. Treści programowe zapewniające uzyskanie efektów uczenia się (EU) z odniesieniem do odpowiednich efektów uczenia się (EU) dla zajęć/przedmiotu

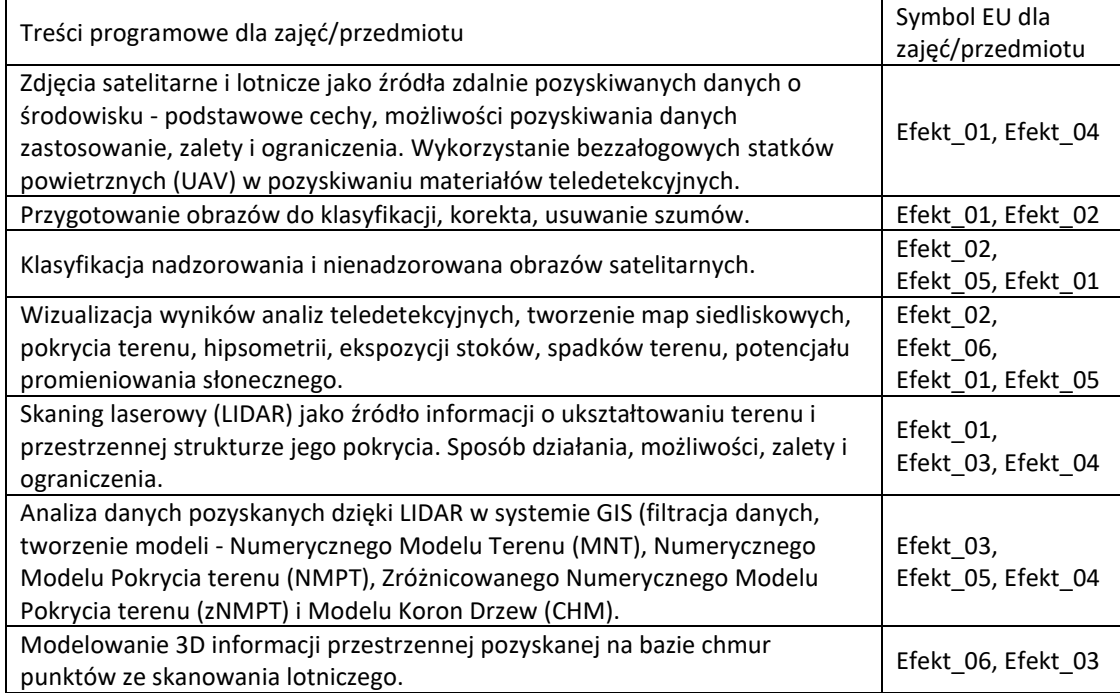

5. Zalecana literatura

Wydawnictwa książkowe (wybrane fragmenty wskazane przez prowadzącego)

- 1. Scally R.: GIS for Environmental Management, Esri Press, San Diego, 2006.
- 2. Zagajewski B.: 4th Workshop on Imaging Spetroscopy. Imaging Spectroscopy. New quality in enviromental studies. Abstract Book, EARSeL & Warsaw University, Warszawa, 2005.
- 3. Lewis P.: LiDAR for vegetation applications, London, Londyn, 2011.
- 4. Urbański J.: GIS w badaniach środowiska przyrodniczego, Uniwersytet Gdański, Gdańsk, 2012
- 5. Keranen K.: Making Spatial Decisions Using GIS and Remote Sensing, ESRI Incorporated, San Diego, 2013.
- 6. Jones H.: Remote Sensing of Vegetation, Oxford University Press, London, 2010.
- Artykuły w czasopismach
- 1. Kijowski A., Nowak M., Plewa W., Światłoch D. (2013): Quantitative and qualitative potential of shelterbelts. Ground measurements of shelterbelts with laser scanner, EARSeL Symposium, 2013\_13\_7.
- 2. Królak B. (2006): Możliwość zastosowania teledetekcji oraz GIS w celu określenia wybranych cech drzewostanu, Sylwan, nr 8: 3−10.
- 3. Wężyk P., Sroga R., Szwed P., Szostak M., Tompalski P., Kozioł K. (2012): Wykorzystanie technologii naziemnego skaningu laserowego w określaniu wybranych cech drzew i drzewostanów, Roczniki Geomatyki, Tom X, Zeszyt 5 (55).
- 4. Wężyk P., Szostak M., Tompalski P. (2012): Określanie biomasy sosny zwyczajnej w Puszczy Niepołomickiej na podstawie przestrzennego rozkładu chmur punktów naziemnego skaningu laserowego, Roczniki Geomatyki, Tom X, Zeszyt 5 (55).
- 5. Kunwar K. Singha,, Amy J. Davisb, Ross K. Meentemeyer (2015): Detecting understory plant invasion in urban forests using LiDAR, International Journal of Applied Earth Observation and Geoinformation, Volume 38.
- 6. Stéphane Dupuya, Gérard Lainéa, Jacques Tassinb, Jean-Michel Sarrailhb (2013): Characterization of the horizontal structure of the tropical forest canopy using object-based LiDAR and multispectral image analysis, International Journal of Applied Earth Observation and Geoinformation, Volume 25.
- 6. Informacja o tym, gdzie można zapoznać się z materiałami do zajęć, instrukcjami do laboratorium, itp.

Studenci realizujący moduł będą równocześnie użytkownikami kursu na platformie e-learningowej Moodle oraz zespołu w MS Teams; kontakt ze studentami, udostępnianie materiałów.

#### **III. Informacje dodatkowe**

1. Metody i formy prowadzenia zajęć umożliwiające osiągnięcie założonych EU (proszę wskazać z proponowanych metod właściwe dla opisywanego modułu lub/i zaproponować inne)

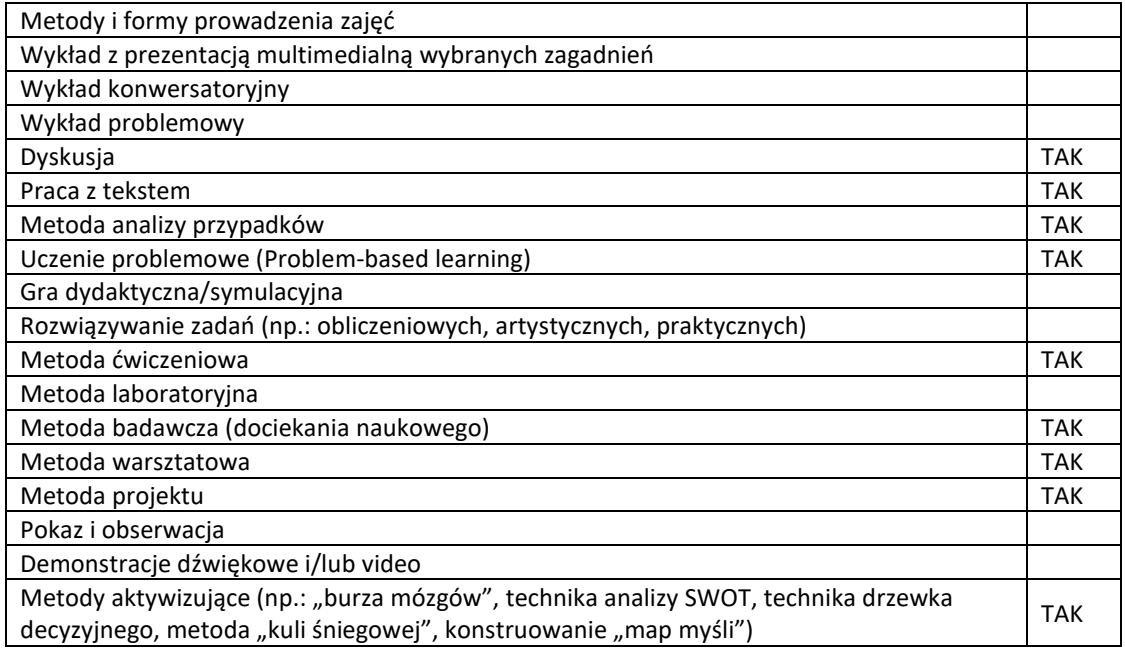

Praca w grupach **TAK** 

2. Sposoby oceniania stopnia osiągnięcia EU (proszę wskazać z proponowanych sposobów właściwe dla danego EU lub/i zaproponować inne)

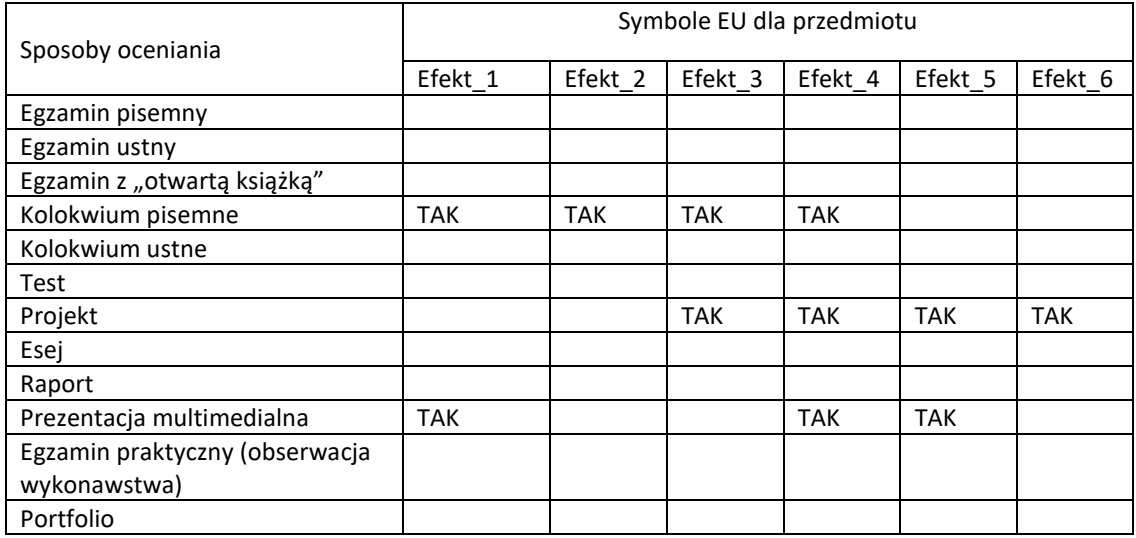

# 3. Nakład pracy studenta i punkty ECTS

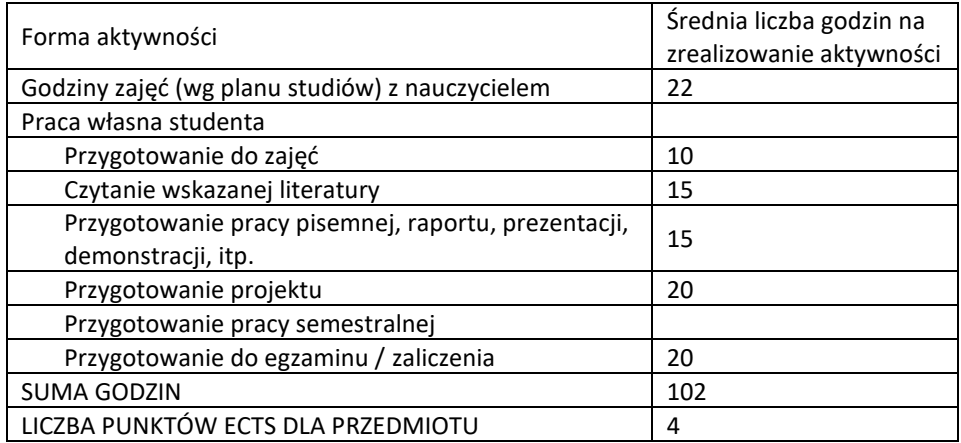

4. Kryteria oceniania wg skali stosowanej w UAM

- bardzo dobry (bdb; 5,0): Aktywny udział w zajęciach, znakomita wiedza, umiejętności, kompetencje, zrealizowanie zadań w trakcie kolokwium na poziomie poprawności 91 - 100% oraz zrealizowanie zadań praktycznych podczas ćwiczeń na poziomie poprawności 91 - 100%
- dobry plus (+db; 4,5): Aktywny udział w zajęciach, bardzo dobra wiedza, umiejętności, kompetencje, zrealizowanie zadań w trakcie kolokwium na poziomie poprawności 81 - 90% oraz zrealizowanie zadań praktycznych podczas ćwiczeń na poziomie poprawności 81 - 90%
- dobry (db; 4,0): Aktywny udział w zajęciach, dobra wiedza, umiejętności, kompetencje, zrealizowanie zadań w trakcie kolokwium na poziomie poprawności 71 - 80% oraz zrealizowanie zadań praktycznych podczas ćwiczeń na poziomie poprawności 71 - 80%
- dostateczny plus (+dst; 3,5): Dobra wiedza, umiejętności, kompetencje, zrealizowanie zadań w trakcie kolokwium na poziomie poprawności 61 - 70% oraz zrealizowanie zadań praktycznych podczas ćwiczeń na poziomie poprawności 61 - 70%
- dostateczny (dst; 3,0): Dostateczna wiedza, umiejętności i kompetencje, zrealizowanie zadań w trakcie kolokwium na poziomie poprawności 51 - 60% oraz zrealizowanie zadań praktycznych podczas ćwiczeń na poziomie poprawności 51 - 60%
- niedostateczny (ndst; 2,0): Niedostateczna wiedza, umiejętności i kompetencje, zrealizowanie zadań w trakcie kolokwium i ćwiczeń na poziomie poprawności nie przekraczającym 50%